## **ZÄK** Berlin **CryptFile-Verschlüsselungsmanager**

## **Kurzanleitung**

## **Datei verschlüsseln/entschlüsseln:**

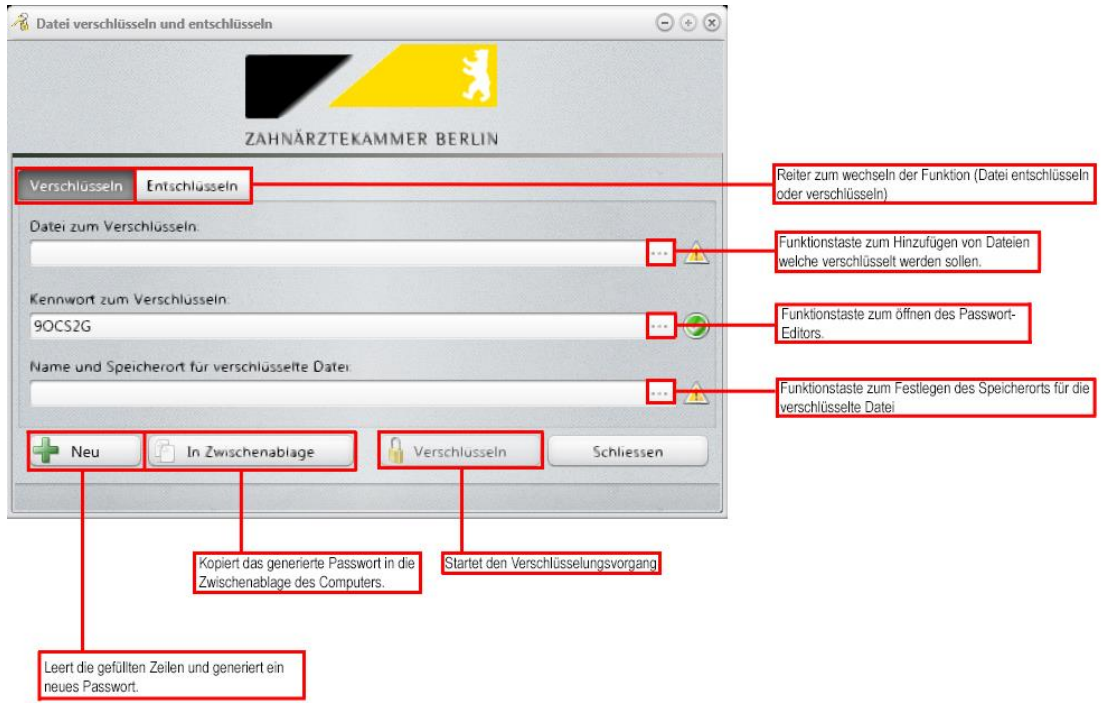

## **Passwort generieren:**

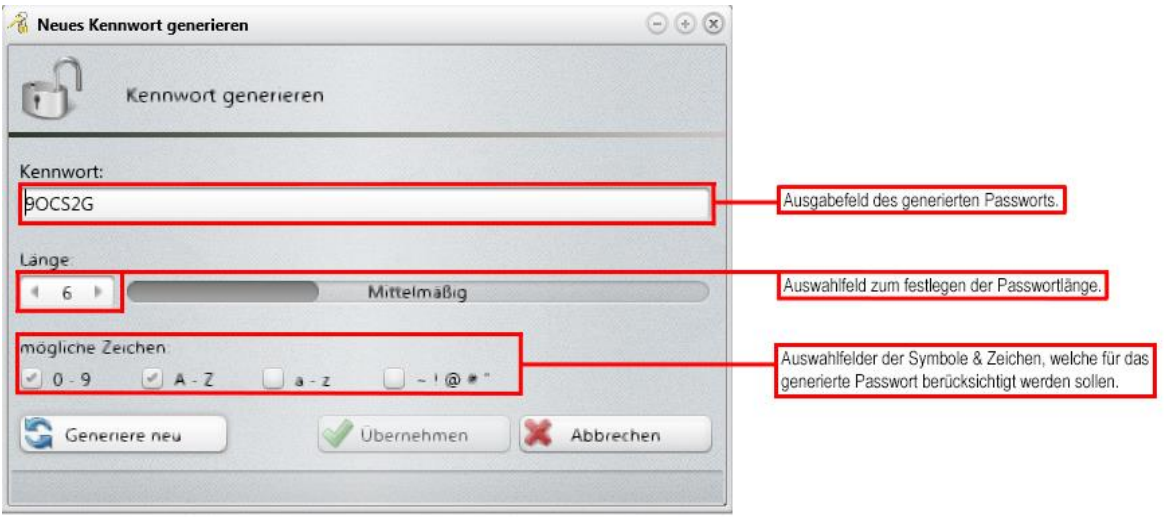